## **Инструкция по размещению заявки участника на курсы повышения квалификации педагогов Краснодарского края в рамках Федеральной целевой программы «Русский язык»**

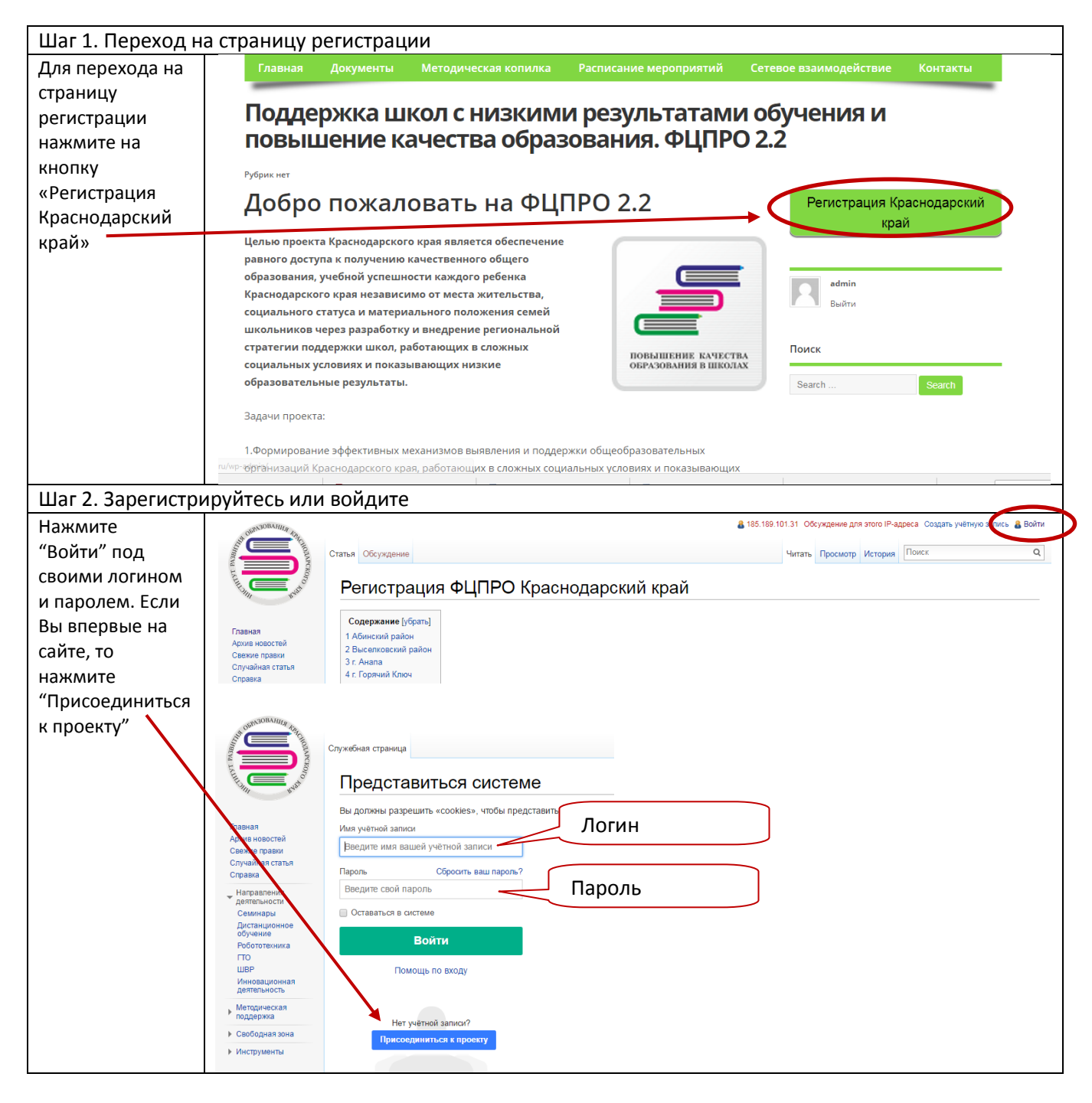

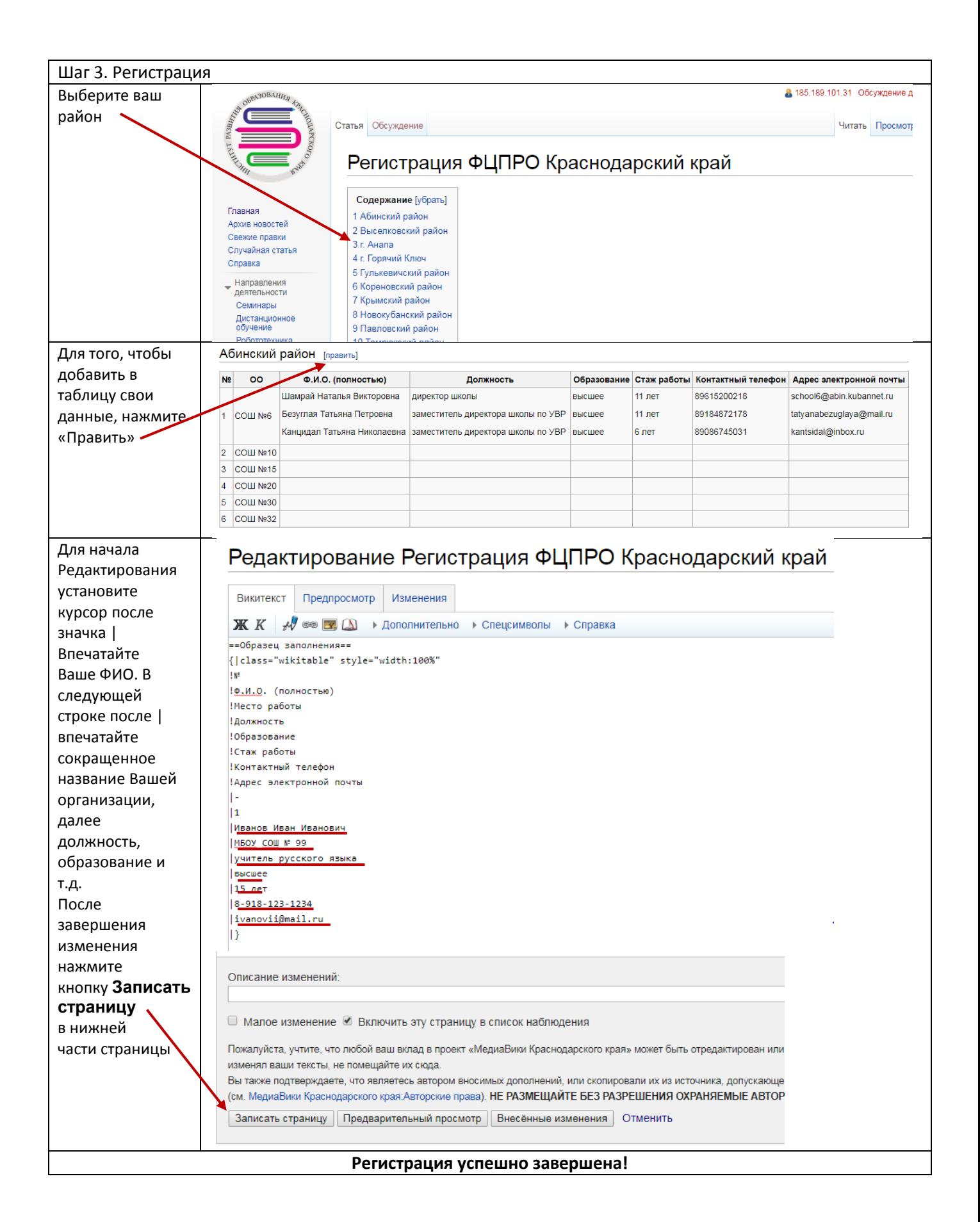